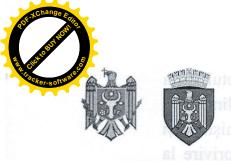

# REPUBLICA MOLDOVA MUNICIPIUL CHIŞINĂU

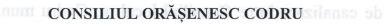

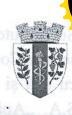

03941708

### DECIZIE

nr.1/55

din 07 aprilie 2023

"Cu privire la delegarea gestiunii Serviciului public de alimentare cu apă și de canalizare"

În temeiul art. 4 alin. (1) lit. c) şi g), art. 5 şi 13 din Legea privind descentralizarea administrativă nr. 435/2006, art. 4 şi 5 din Legea serviciilor publice de gospodărire comunală nr. 1402/2002, art. 11, 12 lit. i), 20 din Legea privind administrarea şi deetatizarea proprietății publice nr. 121/2007, art. 13, 13¹, 36¹ din Legea privind serviciul public de alimentare cu apă şi de canalizare nr. 303/2013, a prevederilor Legii privind delimitarea proprietății public nr. 29/2018, art. 14 alin. (2) lit. b), c) şi d), art. 19 alin. (4), art. 74 alin. (4) și art. 75 din Legea privind administrația publică locală nr. 436/2006, Consiliul or. Codru mun. Chişinău, **DECIDE**:

- 1. Se aprobă delegarea gestiunii serviciului public de alimentare cu apă și de canalizare S.A. "Apă-Canal Chișinău" pe teritoriul unității administrativ teritoriale a or. Codru mun. Chișinău.
- 2. S.A. "Apă-Canal Chișinău" va institui fondul de dezvoltare prevăzut la art. 36¹ din Legea privind serviciul public de alimentare cu apă și de canalizare nr. 303/2013.
- 3. Se aprobă Contractul de delegare a gestiunii serviciului public de alimentare cu apă și de canalizare între Consiliul local or. Codru mun. Chișinău și S.A. "Apă-Canal Chișinău", conform Anexei nr.1.
- 4. Se aprobă redevența anuală pentru concesionarea bunurilor aferente serviciului de alimentare cu apă și de canalizare la nivelul calculat amortizării acestor bunuri.

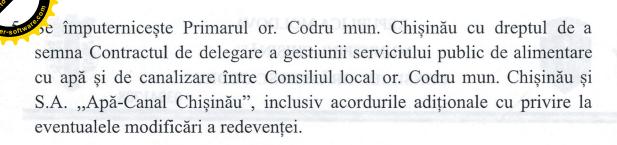

6. Controlul executării prevederilor prezentei decizii se pune în seama Primarului or. Codru mun. Chișinău dl Vladimir Munteanu.

Președinte de ședință

Contrasemnat:

Secretar al Consiliulu

Alexandru Ciugureanu

Ruslan Cazacu

descentranzarea administrativa nr. 435/2000, art. 11, 12 lit. i), 20 din Legea privind administrarea și dectatizarea proprietății publice nr. 121/2007, art. 13, 13<sup>1</sup>, 36<sup>1</sup> din Legea privind serviciul public de alimentare cu apă și de canalizare nr. 303/2013, a prevederilor Legii privind delimitarea proprietății public nr. 29/2018, art. 14 alin. (2) lit. b), c) și d), art. 19 alin. (4), art. 74 alin. (4) și art. 75 din Legea privind administrația publică locală nr. 436/2006, Consiliul or. Codru mun. Chișinău,

 Se aprobă delegarea gestiunii serviciului public de alimentare du apă și de canalizare S.A. "Apă-Canal Chişinău" pe teritoriul unității administrativ teritoriale a or Codrumun Chisinău.

S.A. "Apă-Canal Chişinău" va institui fondul de dezvoltare prevăzut la art. 36' din Legea privind serviciul public de alimentare cu apă și de canalizare nr. 2020012

Se aprobă Contractul de delegare a gestiunii serviciului public de alimentare cu apă și de canalizare între Consiliul local or. Codru mun. Chișinău și S.A. "Apă-Canal Chișinău", conform Anexei nr. l.

Se aprobă redevența anuală pentru concesionarea bunurilor aferente serviciului de alimentare cu apă și de canalizare la nivelul calculat amortizării acestor

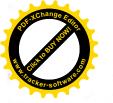

### CONTRACT DE DELEGARE A GESTIUNII SERVICIULUI PUBLIC DE ALIMENTARE CU APĂ ȘI DE CANALIZARE

încheiat între Consiliul orășenesc Codru și S.A. "Apă-Canal Chișinău"

Nr. ref. și dată înregistrare la Autoritatea Nr. ref. și dată înregistrare la Operator Contractantă

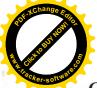

| M  | TT       | DE | W   | TC  | 4 |
|----|----------|----|-----|-----|---|
| CI | ш        | PΙ | , , | 10  |   |
|    | $\cup$ 1 |    |     | A 1 | " |

| CUPRINS:                                                        | _  |
|-----------------------------------------------------------------|----|
| Capitolul 1. PĂRŢILE CONTRACTUALE                               | 3  |
| Capitolul 2. DEFINIȚII                                          | 3  |
| Capitolul 3. OBIECTUL ȘI OBIECTIVELE CONTRACTULUI               | 4  |
| Capitolul 4. DURATA CONTRACTULUI ȘI ARIA DE OPERARE             | 4  |
| Capitolul 5. DISPOZIŢII GENERALE                                | 4  |
| Capitolul 6. DREPTURILE PĂRŢILOR                                | 5  |
| Capitolul 7. OBLIGAŢIILE PĂRŢILOR                               | 6  |
| Capitolul 8. SISTEMUL DE LUCRĂRI ȘI ACHIZIȚIILE                 | 8  |
| Capitolul 9. BUNURILE CONTRACTULUI ŞI ADMINISTRAREA TERENURILOR | 10 |
| Capitolul 10. REDEVENȚA ȘI FONDUL DE DEZVOLTARE                 | 10 |
| Capitolul 11. METODOLOGIA ȘI INSTRUMENTELE DE MANAGEMENT        | 12 |
| Capitolul 12. PERSONALUL                                        | 12 |
| Capitolul 13. RESPONSABILITĂŢI DE MEDIU                         | 12 |
| Capitolul 14. INDICATORI DE PERFORMANŢĂ                         | 13 |
| Capitolul 15. SISTEMUL TARIFAR                                  | 13 |
| Capitolul 16. RESPONSABILITATE, RAPORTARE ȘI COMUNICARE         | 14 |
| Capitolul 17. EVOLUŢIA ŞI ADAPTABILITATEA CONTRACTULUI          | 15 |
| Capitolul 19. ÎNCETAREA CONTRACTULUI                            | 15 |
| Capitolul 20. CIRCUMSTANȚE CARE JUSTIFICĂ NEEXECUTAREA          | 16 |
| Capitolul 21. RESPONSABILITATEA ȘI SOLUȚIONAREA LITIGIILOR      | 16 |
| Capitolul 22. PREVEDERI FINALE                                  | 17 |
| Anexa nr. 1                                                     | 18 |
| Anexa nr. 2                                                     | 19 |
| Anexa nr. 3                                                     | 21 |

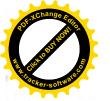

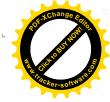

#### Capitolul 1. PĂRȚILE CONTRACTUALE

| Prezentul Contract de delegare a servicinor de animentare cu apa și de cananzare pentru or.        |
|----------------------------------------------------------------------------------------------------|
| Codru, mun, Chișinău, a fost încheiat la Primăria or. Codru între:                                 |
| Consiliul orășenesc Codru, reprezentat de către                                                    |
| , împuternicit prin decizia Consiliului or. Codru nr.                                              |
| din, numit în continuare Autoritate Contractantă, pe                                               |
| de o parte, și                                                                                     |
| S.A. "Apă-Canal Chișinău", reprezentată de către,                                                  |
| care activează în baza Statutului, numit în continuare Operator, pe de altă parte.                 |
| În continuare, se va face referire individuală, ca Partea, și colectivă, ca Părțile, iar prezentul |
| Contract de delegare a serviciilor publice va fi denumit Contract.                                 |

### Capitolul 2. DEFINIȚII

Art. 96. În sensul prezentului Contract, se vor utiliza următoarele noțiuni:

*alimentare cu apă* – activitate de asigurare a necesităților de apă potabilă sau tehnologică ale persoanelor fizice și juridice;

apă potabilă – apă care poate fi consumată de om, direct sau indirect, timp îndelungat fără a-i prejudicia sănătatea;

aria de operare – localități asigurate cu servicii, conform anexei nr. 1 la Contract;

*bunuri (active)* – ansamblu de construcții, instalații tehnologice, echipamente funcționale și dotări specifice, prin intermediul cărora se asigură prestarea serviciilor publice de alimentare cu apă și de canalizare;

canalizare și tratare a apelor uzate – totalitatea activităților și lucrărilor efectuate în scopul colectării, transportării, epurării și evacuării apelor uzate într-un receptor natural;

Consumator – orice persoană fizică sau juridică, care utilizează serviciile prestate de către Operator, în bază de Contract;

Autoritatea Contractantă – administrația publică locală cu competențe și atribuții specifice autorităților publice locale de nivelul întâi în teritoriul or. Codru, mun. Chișinău, reprezentată, pe de o parte, de Consiliul local orășenesc Codru ca autoritate deliberativă, care, prin lege, dispune de dreptul exclusiv de a gestiona serviciile publice de alimentare cu apă și de canalizare în teritoriul administrat și care a decis delegarea acestui drept în cadrul prezentului Contract și, pe de altă parte, reprezentată de Primarul or. Codru, mun. Chișinău, ca autoritate executivă;

fond de dezvoltare – fond destinat înlocuirii și dezvoltării infrastructurii tehnico-edilitare aferente serviciului public de alimentare cu apă și de canalizare, pentru cofinanțarea proiectelor care beneficiază de asistență nerambursabilă, precum și pentru asigurarea fondurilor necesare rambursării împrumuturilor contractate în scopul efectuării investițiilor

furnizarea serviciilor la nivel regional – furnizarea de către Operator a serviciilor similare în baza contractelor de delegare a gestiuni încheiate cu alte autorități publice;

hotar de delimitare a proprietății – locul în care instalațiile de alimentare cu apă și/sau de canalizare aflate în proprietatea publică și instalațiile private ale consumatorilor se racordează;

ICP – indicatori de performanță conform Regulamentului cu privire la indicatorii de performanță ai serviciului public de alimentare cu apă și de canalizare din mun. Chișinău aprobat prin Decizia nr. 14/11 din 11.08.2020 și indicatori specifici de performanță conform Anexei nr. 2;

*Operator* – S.A. "Apă-Canal Chișinău", care, în temeiul prezentului Contract, prestează servicii de alimentare cu apă și de canalizare;

redevență – plată pentru dreptul de prestare a serviciului public de alimentare cu apă și/sau de canalizare, precum și pentru transmiterea concomitentă a dreptului de folosință a bunurilor domeniului public sau privat al Statului și/sau unității-administrativ teritoriale, aferente serviciului public de alimentare cu apă și de canalizare, stabilită în contractul de delegare a gestiunii;

*servicii, prestarea serviciilor* – serviciile publice de alimentare cu apă și de canalizare prestate de către Operator în cadrul prezentului Contract;

sisteme publice de alimentare cu apă și de canalizare – părți componente ale infrastructuri, tehnico-edilitare a unităților administrativ-teritoriale, fiind bunuri de interes și folosință publică și care aparțin, prin natura lor sau potrivit legii, domeniului public al Statului sau unităților administrativ-teritoriale.

### Capitolul 3. OBIECTUL ȘI OBIECTIVELE CONTRACTULUI

- Art. 97. Obiectul și scopul prezentului Contract este definirea termenelor, condițiilor și duratei de delegare exclusivă a gestiunii serviciilor publice menționate în anexa nr. 1 la prezentul Contract.
- Art. 98. Obiectivul Contractului este de a îmbunătăți calitatea și eficiența/ randamentul serviciilor de alimentare cu apă și de canalizare, prin furnizarea unui cadru solid și previzibil, în care:
- a) Operatorul poate opera în condiții satisfăcătoare, fără interferențe politice inadecvate și primește veniturile necesare la timp;
- b) Operatorul este responsabil și raportează periodic rezultatele sale tehnice, organizatorice și financiare părților interesate;
  - c) Operatorul este încurajat în vederea realizării de progrese;
- Art. 99. Autoritatea Contractantă și Operatorul sunt de acord, că următoarele constituie obiectivele comune și esențiale:
  - a) îmbunătățirea condițiilor de viață ale cetățenilor;
- b) construirea unei infrastructuri urbane moderne, ca bază pentru dezvoltarea economică și pentru atragerea investițiilor avantajoase comunității locale;
  - c) dezvoltarea durabilă a serviciilor publice de alimentare cu apă și de canalizare;
  - d) protecția mediului;
- e) menținerea funcționalității perfecte și îmbunătățirea sistemului public de alimentare cu apă și de canalizare în zona de delegare;
  - f) îmbunătățirea serviciilor publice de alimentare cu apă și de canalizare;
- g) menținerea prețurilor pentru apă și ape uzate și a tarifelor adecvate, în vederea acoperirii integrale a tuturor costurilor economic justificate.

# Capitolul 4. DURATA CONTRACTULUI ȘI ARIA DE OPERARE

- Art. 100. Prezentul Contract este încheiat pe un termen de 30 de ani.
- Art. 101. La expirarea termenului, dacă legea nu prevede altfel, prezentul Contract se va prelungi în mod tacit, pentru perioade succesive de un an, dacă nici una din Părți nu-și va manifesta în scris intenția de a înceta prezentul Contract cu cel puțin 6 luni înainte de data expirării termenului curent.
- Art. 102. Aria de operare nu poate fi mai mică decât cea indicată în anexa nr. 1, dacă Părțile n-au convenit altfel.

### Capitolul 5. DISPOZIȚII GENERALE

- Art. 103. Autoritatea Contractantă și Operatorul sunt de acord, că îmbunătățirea calității serviciilor depinde de:
  - a) asigurarea colectării plăților de la consumatori în cuantumul minim prevăzut în ICP;
  - b) îmbunătățirea performanțelor financiare și operaționale ale serviciilor;
  - c) adoptarea unor decizii investiționale rentabile.
- Art. 104. Autoritatea Contractantă și Operatorul au decis să aplice următoarele principii:
- a) garantarea autonomiei în deciziile Operatorului privind toate aspectele de exploatare a bunurilor;
- b) garantarea autonomiei în deciziile zilnice operaționale luate de către Operator, inclusiv personalul și aspectele aferente resurselor umane;

c) administrarea profesionistă, în afara interferențelor politice inadecvate;
d) stabilirea unor obiective curente clare de activitate, specifice timpului, care necesită

îmbunătățirea continuă a eficienței/ randamentului și, în final, atingerea standardelor de înaltă eficiență;

- e) monitorizarea ICP;
- f) promovarea unei politici tarifare, care să asigure autonomia financiară a Operatorului, precum și necesarul de surse investiționale, conform strategiilor aprobate de către Autoritatea Contractantă și autoritățile publice centrale;

g) diligența ambelor Părți în atingerea obiectivelor propuse prin prezentul Contract;

- h) protejarea dreptului cetățenilor la un serviciu sigur și eficient din punct de vedere al calității și costurilor.
- Art. 105. Întru garantarea bunei realizări a prezentului Contract, Autoritatea Contractantă va asigura:
- a) achitarea neîntârziată a tuturor obligațiunilor, rezultate din conținutul prezentului Contract Operatorului;
- b) coerență la adoptarea deciziilor și aplicarea reglementărilor, astfel încât să nu fie adusă atingere neargumentată termenelor și condițiilor prezentului Contract;
- c) aducerea în concordanță cu prevederile prezentului Contract a deciziilor anterioare în domeniul de referință;
- d) ajustarea tarifelor pentru serviciile delegate în strictă conformitate cu clauzele prezentului Contract, ținând cont de acordurile internaționale de finanțare, la care sunt și/sau vor fi parte Operatorul și Autoritatea Contractantă, dar și de deciziile asociațiilor constituite în acest scop sau de strategiile investiționale adoptate la nivelul autorităților publice locale de nivelul 2 și autorităților publice centrale.

### Capitolul 6. DREPTURILE PĂRȚILOR

Art. 106. Autoritatea Contractantă are următoarele drepturi:

- a) să revizuiască și să aprobe rapoartele prevăzute de prezentul Contract, prezentate de către Operator;
- b) să participe la planificarea și să coordoneze executarea investițiilor puse în seama Operatorului;
- c) să contracteze și să garanteze, cu respectarea prevederilor legale, împrumuturi pentru finanțarea programelor de investiții în domeniul de referință;
- d) să monitorizeze respectarea de către Operator a prevederilor prezentului Contract, fără interferențe neargumentate în activitatea Operatorului sau crearea de obligații birocratice inutile;

Art. 107. Operatorul are următoarele drepturi:

- a) să colecteze și să încaseze toate veniturile din serviciile delegate furnizate și facturate. Consumul facturat de apă include consumul contorizat la nivel de hotar de delimitare a responsabilităților în condițiile legii;
- b) să solicite și să primească compensații pentru oricare deficit de venituri datorat insuficienței tarifelor, în cazul în care Autoritatea Contractantă aprobă tarife mai mici decât cele propuse de către Operator, avizate corespunzător și/sau aprobate de către Autoritatea Contractanta în planurile de afaceri elaborate si justificate de către Operator;
- c) să încaseze sumele pentru serviciile prestate, iar în cazul întârzierii achitărilor, să întrerupă prestarea serviciilor, aplicând măsuri legale pentru recuperarea datoriilor și a tuturor costurilor aferente;
  - d) să propună ajustarea anuală a tarifelor, în conformitate cu prevederile legale;
- e) să propună ajustarea extraordinară a tarifelor, în cazul existenței unor factori obiectivi de înrăutățire a situației economico-financiare, care ar putea apărea înaintea unei revizuiri anuale a tarifelor;
- f) să încheie contracte de achiziție cu terțe persoane, cu excepția contractelor de subcontractare a activităților de bază, pentru care au fost oferite drepturi exclusive conform prezentului Contract;

g) să dispună de acces la partea din infrastructura publica în aria de operare, cu respectarea din infrastructura publica în aria de operare, cu respectarea din infrastructura publica în aria de operare din infrastructura publica în aria de operare din infrastructura din infrastructura din infrastructura din infrastructura din infrastructura din in

h) să realizeze în aria de operare, atât la suprafață, cât și în subteran, lucrări de întreținere, reparație, renovare a bunurilor sau lucrări investiționale în domeniul de referință;

i) să obțină datorii interne și externe în vederea finanțării programelor de investiții, aprobate de către Autoritatea Contractantă.

#### Capitolul 7. OBLIGAȚIILE PĂRȚILOR

Art. 108. Autoritatea Contractantă are următoarele obligații:

- a) să analizeze și să aprobe revizuirea tarifelor propuse de către Operator pentru serviciile prestate în condițiile legii, ale prezentului Contract, precum și ale acordurilor internaționale de finanțare, la care vor fi parte Operatorul și Autoritatea Contractantă, dacă, conform sistemului regulator, competența de aprobare a tarifelor nu va aparține sau nu va fi transmisă unei alte autorități publice;
- b) să aplice o politică tarifară sustenabilă din punct de vedere economic, inclusiv sub aspectul reducerii subvenționării încrucișate a tarifului unei categorii de consumatori din contul tarifelor majorate pentru alte categorii de consumatori sau, în cazul în care dreptul de aprobare îl va avea o altă autoritate publică, să contribuie la apropierea tarifelor pentru serviciile de alimentare cu apă si de canalizare, până la egalarea acestora pentru toate categoriile de consumatori;
- c) să aprobe și să actualizeze, cel puțin o dată în 10 ani, strategia de dezvoltare a serviciilor de alimentare cu apă și de canalizare pe teritoriul administrat, corelată cu Planul Urbanistic General aprobat;
- d) să aprobe planurile anuale de investiții în domeniul vizat, finanțate din bugetul local, corelate cu strategia de dezvoltare pe termen lung;
- e) să contribuie și să aloce mijloace bănești în scopuri investiționale în domeniul vizat de Contract, în concordanță cu planurile de dezvoltare aprobate;
- f) să monitorizeze, periodic, respectarea de către Operator a standardelor aplicate, calității serviciilor, indicatorilor de performanță, măsurilor întreprinse pentru înlăturarea deficiențelor constatate, asigurarea informării și deservirii calitative a clienților;
- g) să asigure autonomia decizională a Operatorului, astfel încât să fie minimizată influența autorităților și instituțiilor publice;
- h) să asigure realizarea prevederilor legale privind prestarea serviciilor la hotarul de delimitare a proprietății sau responsabilității;
- i) să faciliteze autorizarea realizării de către Operator a lucrărilor și investițiilor conform prezentului Contract;
- j) să compenseze reducerea de venituri a Operatorului, ca urmare a deciziilor Autorității Contractante de acordare a înlesnirilor unor categorii de beneficiari a serviciilor, fără ajustarea și stabilirea unor tarife încrucișate;
- k) în cazul întârzierii sau a refuzului neîntemeiat de ajustare a tarifelor pentru serviciile prestate, precum si in cazul in care Autoritatea Contractantă aprobă tarife mai mici decât cele propuse de către Operator, avizate corespunzător si/sau aprobate de către Autoritatea Contractanta in planurile de afaceri elaborate si justificate de către Operator, să achite, cu titlu nerambursabil, sumele minime pentru acoperirea deficitului generat de mijloace bănești, necesar pentru onorarea obligațiunilor existente ale Operatorului;
- l) să nu împiedice Operatorul la exercitarea obligațiunilor contractuale și să sprijine măsurile de performanță;
- m) să nu modifice sau să rezilieze unilateral Contractul, cu excepția cazului în care acest fapt este admis de cadrul legal;
- o) în cazul existenței unui acord de atragere a surselor creditare, încheiat cu structurile financiare internaționale și a rezilierii înainte de termen a prezentului Contract, indiferent de motivul rezilierii, Autoritatea Contractantă va asigura și va garanta preluarea sau transferul către un alt operator a obligațiunilor de rambursare, conform Contractului respectiv de credit;

- p) să asigure și să contribuie la respectarea de către consumatorii din aria de operare legislației privind restricționarea consumului de apă din alte surse decât sistemul public de alimentare cu apă;
- q) să contribuie la plata fără întârzieri a facturilor expuse de către Operator instituțiilor și entităților subordonate sau controlate de către Autoritatea Contractantă;
- r) să asigure toată asistența și să întreprindă măsurile de rigoare pentru a facilita obținerea în timp util de către Operator a licențelor, permiselor, aprobărilor, autorizărilor de la instituțiile și autoritățile publice;
- s) să aprobe, cel puțin o dată la fiecare trei luni, decizii privind primirea în proprietate a obiectivelor nou-construite ale infrastructurii tehnico-edilitare aferentă serviciului public de alimentare cu apă și de canalizare, de înregistrare a costurilor adiționale capitalizate la valoarea activelor existente sau de casare a activelor de infrastructură uzate și/sau dezafectate;
- t) să aprobe, cel puțin o dată la fiecare trei luni, decizii de aprobare a acordurilor adiționale pentru modificarea corespunzătoare a Contractului, inclusiv a cuantumului actualizat al redeventelor.
- Art. 109. În cazul monitorizării inadecvate a activității Operatorului de către Autoritatea Contractantă, Operatorul nu este exonerat de respectarea obligațiunilor sale.
- Art. 110. Dacă Autoritatea Contractantă nu-și va îndeplini obligațiunile contractuale, fapt care va prejudicia Operatorul, ultimul va continua să presteze serviciile, dar, totodată, va fi în drept să primească de la Autoritatea Contractantă o compensație egala cu prejudiciul respectiv.

Art. 111. Operatorul are următoarele obligații:

- a) să furnizeze servicii de alimentare cu apă și de canalizare tuturor utilizatorilor din aria de operare, în mod permanent și în conformitate cu standardele de calitate prevăzute de legislația în domeniu;
- b) să aplice și să mențină un sistem de management integrat, inclusiv în baza standardelor internaționale, cum ar fi ISO 9001 "Sistem de management al calității", ISO 14001 "Sistem de management de mediu", ISO 45001 "Sisteme de management al sănătății și securității ocupaționale", ISO 50001 "Sisteme de management al energiei", ISO 37001 "Sisteme de management anti-mită" și altele;
  - c) să prezinte Autorității Contractante rapoartele prevăzute de prezentul Contract;
- d) să pregătească și să prezente revizuirea anuală a tarifelor în conformitate cu prevederile legii;
- e) să controleze costurile de exploatare în așa mod, încât acestea să nu depășească bugetul pus la baza ultimei revizuiri a tarifelor;
- f) să pregătească, finanțeze și implementeze programul anual de întreținere, precum și orice acțiune suplimentară de întreținere, care ar putea rezulta în urma unor evenimente neprevăzute;
- g) să pregătească, să înainteze spre aprobare Autorității Contractante și Autorității de reglementare, să implementeze planuri anuale de investiții, în măsura în care pentru aceste scopuri Operatorului îi vor fi alocate mijloace financiare;
- h) să monitorizeze ICP și obiectivele curente de activitate în conformitate cu prezentul Contract și să aplice măsurile necesare în vederea elucidării și eliminării oricărei cauze de nerespectare a acestora;
- i) să informeze Autoritatea Contractantă privind oricare incident, care afectează sau ar putea afecta furnizarea serviciilor sau calitatea serviciilor furnizate;
- j) să organizeze serviciul clienți astfel, încât cererile și plângerile/reclamațiile recepționate din partea clienților să poată fi primite timp de 24 de ore/7 zile pe săptămână și soluționate în termenele prevăzute de legislație;
- k) să obțină, de sine stătător, toate autorizațiile necesare (de funcționare, protecție a mediului etc.) de la autoritățile publice competente, iar în cazuri de urgență sau a unor impedimente de natură administrativă, să solicite sprijinul Autorității Contractante pentru facilitarea obținerii acestora;
  - l) să asigure presiunea adecvata a apei pentru utilizarea hidranților antiincendiari;
- m) să furnizeze autorităților publice competente informațiile de care acestea au dreptul să dispună și să asigure accesul, potrivit competențelor, la informațiile necesare pentru verificarea și evaluarea operării și dezvoltării serviciilor;

- n) să aplice tehnici de management, care vor conduce la reducerea substanțială a costurilo.
  - o) să mențină, pe cont propriu, numărul necesar de angajați pentru a asigura buna realizare a obligațiunilor contractuale;
    - p) să asigure, pe cont propriu, instruirea și perfecționarea continuă a angajaților;
    - q) să aplice masurile necesare cu privire la asigurarea securității și sănătății în muncă;
  - r) să preia în concesiune bunurile care fac parte din sistemul public de alimentare cu apă și de canalizare, transmise la data semnării acestui Contract sau care vor fi transmise de către Autoritatea Contractantă la o dată ulterioară semnării prezentului Contract, asigurând buna funcționare a acestora;
  - s) să calculeze și să propună spre aprobare, în condițiile legii și a prezentului Contract, pentru perioadele de gestiune viitoare, tarifele pentru serviciile prestate;
  - t) să nu subcontracteze bunurile, cu excepția celor neutilizate în producție, și prestarea ca atare a serviciilor, care fac obiectul prezentului Contract. Nu este considerată subcontractare încheierea contractului al cărei menire este asigurarea bunei funcționări și a continuității exploatării bunurilor, realizării activităților și prestării serviciilor, fără a ceda sau transmite drepturile și obligațiile asumate prin prezentul Contract;
  - u) să efectueze lucrările de întreținere și reparație planificate sau inopinate, în limita surselor de finanțare disponibile, în măsura necesară pentru a asigura servicii de calitatea și parametrii prevăzuți de reglementările tehnice și standardele aplicate, dar și pentru a nu admite deteriorarea, degradarea accelerată sau distrugerea bunurilor;
  - v) să transmită Autorității Contractante, la expirarea Contractului, documentația vizând bunurile proprietate a Autorității Contractante;
  - w) să asigure, pe o perioadă de cel mult șase luni după expirarea prezentului Contract, continuitatea prestării serviciilor;
  - x) să emită avizele de branșare/racordare la sistemul public de alimentare cu apă/canalizare, doar cu acordul prealabil al Autorității contractante;
  - Art. 112. Operatorul va organiza consultații periodice cu clienții, în cadrul cărora se va examina și se va discuta calitatea serviciilor furnizate de către Operator, nivelul ICP și obiectivele curente de activitate, noi servicii așteptate de public și celelalte aspecte relevante.
  - Art. 113. Operatorul nu poartă răspundere pentru nerealizarea sau realizarea necorespunzătoare a obligațiunilor stipulate în prezentul capitol, în cazul insuficienței surselor de finanțare provenite din aplicarea tarifelor și a neexecutării de către Autoritatea Contractantă a obligațiunilor asumate.

### Capitolul 8. SISTEMUL DE LUCRĂRI ȘI ACHIZIȚIILE

- Art. 114. După natura lor, lucrările executate asupra bunurilor gestionate sau care urmează a fi gestionate de către Operator în cadrul prezentului Contract, pot fi, după cum urmează:
  - a) de întreținere;
  - b) de înlocuire și consolidare (reabilitare);
  - c) de extindere și modernizare.
- Art. 115. Lucrările de întreținere sunt constituite din totalitatea acțiunilor/lucrărilor necesare în vederea întreținerii echipamentelor sau instalațiilor în stare de bună funcționare, având în vedere optimizarea duratei lor de viață.

La lucrările de întreținere se referă și cele de reparații curente, care nu duc la o creștere a valorii bunurilor sau la o prelungire a duratei lor de viață, dar sunt suficient de importante pentru a justifica o prelungire peste termen a cheltuielilor aferente.

- Art. 116. (1) Lucrările de înlocuire și consolidare (reabilitare) constau în totalitatea lucrărilor, care sunt necesare pentru înlocuirea completă sau parțială a bunurilor.
- (2) Operatorul este obligat să efectueze lucrările de înlocuire a bunurilor în termenul prevăzut, în limita finanțării asigurate fondul de dezvoltare, pornind de la starea reală a bunurilor, prioritatea lucrărilor sau planul stabilit.

(3) Lucrările de înlocuire și consolidare (reabilitare), în rezultatul cărora are loc creșterea substanțială capacității bunului înlocuit, îmbunătățirea substanțială a performanței sau majorarea substanțială a duratei de funcționare utilă, se consideră lucrări de modernizare.

Art. 117. Lucrări de extindere și modernizare

- (1) Lucrările de extindere constau în lucrări privind un nou echipament sau o nouă instalație, care nu se efectuează în vederea reînnoirii unui echipament sau unei instalații existente. În deosebi, construcția de infrastructură tehnico-edilitară destinată extinderii ariei de operare constituie lucrări de extindere.
- (2) Lucrările de modernizare se referă la orice lucrări semnificative, care conduc la o creștere a valorii sau la o prelungire a duratei normale de viață operațională a unui bun peste termenul planificat, pentru reînnoire sau înlocuire, precum și cele care modifică un echipament sau o instalație existentă, în vederea creșterii capacității sale tehnice.
- (3) În cazul în care lucrările de modernizare nu pot fi identificate din punct de vedere fizic cu echipamentul sau instalația principală, este creat un nou mijloc fix. Dacă lucrările pot fi asociate cu un echipament sau instalație, costurile unor asemenea lucrări-se vor capitaliza la valoarea acelor echipamente/instalații.

Art. 118. Folosința drumurilor publice și private

- (1) Execuția lucrărilor de către Operator pe drumurile publice este condiționată de acordarea autorizațiilor necesare, pe care acesta trebuie să le solicite, pe răspunderea sa.
- (2) Autoritatea Contractantă se angajează să depună toată diligența în vederea obținerii autorizațiilor pentru executarea lucrărilor de către Operator pe acele drumuri, care nu fac parte din domeniul public sau privat al Autorității Contractante.
- (3) Operatorul este obligat să restabilească comunicațiile și traficul, în cazul în care acestea sunt întrerupte, diminuate sau perturbate pentru a permite executarea lucrărilor definite în prezentul capitol.
- (4) Oricine execută lucrări pe drumurile publice este obligat, cel puțin, să aducă conductele și lucrărilor aferente la starea inițială (de exemplu, aducerea la adâncimea de pozare a conductei și aducerea la cota drumului a tuturor lucrărilor, conform cotei anterioare a drumului).
- (5) Operatorul va coordona din timp lucrarile planificate si va informa Autoritatea Contractanta in timp util despre interventiile operative pentru lichidarea avariilor.
- Art. 119. Procedurile contabile pentru lucrările efectuate asupra bunurilor sunt stabilite în conformitate cu regulile contabile și cu prevederile fiscale aplicabile.

Art. 120. Finanțarea lucrărilor de întreținere și investițiilor

- (1) Lucrările de întreținere, înlocuire și consolidare (reabilitare) sunt efectuate și finanțate de către Operator sau Autoritatea Contractantă în dependență de iar în cazurile prevăzute de sistemul regulator, de către consumatori. Autoritatea Contractantă poate decide finanțarea din contul său a lucrărilor de înlocuire și consolidare (reabilitare), neprevăzute în planul de activitate al Operatorului.
- (2) Lucrările de extindere şi modernizare sunt finanțate de către Autoritatea Contractantă. Operatorul poate efectua pe cont propriu lucrări de extindere şi modernizare, în măsura în care acestea sunt necesare pentru asigurarea cu servicii a noilor consumatori din aria de operare definită de prezentul contract, menținerii fiabilității sistemului de alimentare cu apă sau de evacuare şi epurare a apelor uzate etc.
- (3) Operatorul este liber să definească metoda de finanțare a lucrărilor, asigurând echilibrul economic și financiar. Operatorul rămâne răspunzător pentru împrumuturile contractate, în toate cazurile în care Contractul de Delegare expiră, încetează sau este răscumpărat, proporțional valorii împrumuturilor care nu au fost folosite pentru executarea prezentului Contract.
  - (4) Finanțarea investițiilor efectuate de către Operator se va realiza din:
- a) Fondul de dezvoltare, care urmează a fi alimentat din contul vărsămintelor asociate cu redevențele, calculate conform regulilor stabilite în prezentul contract, precum și a altor mijloace financiare decât redevențele, inclusiv împrumuturi, granturi, alocații bugetare, etc.;
- b) Disponibilitățile proprii ale Operatorului, cu condiția restituirii/recuperării ulterioare a acestor mijloace din sursele menționate mai sus sau din încasările din vânzări, după cum va fi agreat de către Autoritatea Contractantă.

- Art. 121. Lucrările definite în prezentul capitol pot fi executate de către Autoritatea Contractantă și Operator atât cu forțe proprii, utilizând forța de muncă și dotările de care dispune, cât și achiziționând serviciile respective.
- Art. 122. Operatorul va efectua achiziția bunurilor, serviciilor și lucrărilor, aplicând cerințele și restricțiile prevăzute de actele legislative și normative în vigoare, în acordurile și contractele încheiate cu organismele financiare internaționale, ratificate în modul stabilit, în condiții de maximă transparență.
- Art. 123. Achizițiile vor fi corelate de către Operator cu Programul anual al activităților planificate, respectiv, plățile urmând a fi efectuate conform planului de finanțare.
- Art. 124. Operatorul este obligat, în condițiile stabilității financiare, să asigure achiziționarea rezervelor de materiale suficiente pentru managementul evenimentelor neprevăzute de urgență.

### Capitolul 9. BUNURILE CONTRACTULUI ȘI ADMINISTRAREA TERENURILOR

- Art. 125. În scopul prestării serviciilor pentru care prin prezentul Contract este delegat dreptul exclusiv, Autoritatea Contractantă transmite în gestiune Operatorului bunuri mobile şi imobile, proprietate publică a Autorității Contractante, domeniul public sau privat, cu întocmirea şi semnarea de către reprezentanții Părților a proceselor-verbale de primire-predare.
  - Art. 126. Inventarul bunurilor
  - (1) La momentul semnării Contractului, inventarul bunurilor respective este incomplet.
- (2) Completarea acestuia se va asigura prin semnarea acordurilor adiționale la prezentul contract.
- (3) Întocmirea și ținerea inventarului, în limita bunurilor realmente gestionate de către Operator este competența Operatorului, iar în limita bunurilor deținute și încă netransmise de către Autoritatea Contractantă este competența Autorității Contractante.
- Art. 127. Autoritatea Contractantă își va exercita toate drepturile și atribuțiile stabilite prin lege pentru obținerea proprietății asupra terenurilor necesare în vederea construcției infrastructurii tehnico-edilitare, cu transmiterea acestora în gestiune Operatorului.
- Art. 128. Delimitarea dreptului de proprietate asupra bunurilor care fac parte din sistemele de alimentare cu apă, de evacuare a apelor uzate în sau în afara teritoriului administrat de către Autoritatea Contractantă, dar care urmează a fi concesionate Operatorului în temeiul prezentului Contract, ține de competența exclusivă a Autorității Contractante.
- Art. 129. Pe durata prezentului Contract, Operatorul asigură prestarea serviciilor utilizând bunurile primite în gestiune, bunurile primite anterior în afara Contractului, precum și bunurile create, pentru care finanțarea a fost sau va fi asigurată conform prevederilor și în limita acestui contract.
- Art. 130. Bunurile contractului se restituie Autorității Contractante în cel mult 30 de zile din data sistării prestării serviciului public încredințat, fapt care se confirmă prin semnarea procesului-verbal de primire-predare, cu control vizual și transmitere fizică a bunurilor supraterane sau mobile, precum și verificare prin metode indirecte a bunurilor din subteran.
- Art. 131. Operatorul poartă răspundere patrimonială pentru bunurile care lipsesc sau sunt deteriorate într-o măsură care nu corespunde uzurii normative, dacă nu pot fi aduse justificările care exonerează Operatorul de răspundere.

### Capitolul 10. REDEVENȚA ȘI FONDUL DE DEZVOLTARE

- Art. 132. Redevențele pentru dreptul delegat de gestiune a serviciului public se vor recunoaște în prezentul Contract doar după aprobarea acestora prin deciziile autorității deliberative a Autorității Contractante.
- Art. 133. La momentul încheierii prezentului Contract redevența constituie 983349,50 lei/an și corespunde doar unei părți din infrastructura tehnico-edilitară folosită la prestarea serviciului public de alimentare cu apă și/sau de canalizare.

- Art. 134. Modificarea redevenței se va efectua prin semnarea de către Părți acordurilor adiționale la prezentul Contract, după aprobarea acestora prin deciziile autorității deliberative a Autorității Contractante.
- Art. 135. Operatorul și Autoritatea Contractantă, de comun acord, vor depune toate eforturile necesare pentru includerea în totalitate a redevenței stabilită de prezentul Contract în tarifele ce urmează a fi aprobate.
- Art. 136. Tarifele pentru serviciul public, veniturile și încasările din prestarea serviciul public încredințat constituie sursa de acumulare și plata a redevenței.
- Art. 137. În limita şi în proporția în care se va include şi încasa prin tarifele aprobate aplicate la facturare, redevența se va transfera în Fondul de dezvoltare cel puțin o dată pe lună.
- Art. 138. Obligațiunea de transfer a redevențelor în Fondul de dezvoltare se va determina conform următoarei formule:

$$OPR = Vapl \times \frac{RT}{VAOR} \times \frac{RCDGapl}{RCDGt}$$

 $\times \frac{\textit{Valoarea totală acceptată în scopuri tarif are a redevențelor}^3}{\textit{Valoarea totală a veniturilor reglementate acceptate în tarif ele aplicate}^4}$ 

Unde:

OPR – obligațiunea de plată a redevenței față de Autoritatea Contractantă conform prezentului Contract, determinată separat pentru fiecare tip de serviciu public pentru care este aprobat un tarif reglementat (apa potabilă, apa tehnologică, apa produsă și/sau transportată în vederea redistribuirii, serviciul de canalizare și epurare a apelor uzate);

Vapl – veniturile din prestarea serviciului în aria de operare conform prezentului Contract, separat pentru fiecare tip pentru care este aprobat un tarif reglementat (apa potabilă, apa tehnologică, apa produsă și/sau transportată în vederea redistribuirii, serviciul de canalizare și epurare a apelor uzate);

RT – valoarea totală a redevențelor incluse în calculul tarifului reglementat;

VAOR – veniturile totale în aria de operare a Operatorului în care există contracte de delegare a gestiunii serviciului public, prin care au fost aprobate redevențe;

RCDGapl – valoarea redevențelor pentru un an calendaristic, conform prezentului Contract;

RCDGt – valoarea totală a redevențelor pentru un an calendaristic, conform tuturor contractelor de delegare a gestiunii serviciului public semnate de către Operator.

Notă: dacă tarifele se vor modifica în cursul unei luni, obligațiunile urmează a fi calculate pentru fiecare porțiune dintr-o asemenea lună, pornind de la valabilitatea tarifelor pe zile calendaristice de valabilitate a tarifelor vechi și nou-aprobate.

- Art. 139. Redevența se va actualiza odată cu modificarea inventarului bunurilor transmise în folosință, ori de câte ori va fi necesar, dar nu mai rar decât o dată pe an, cu semnarea acordurilor adiționale la prezentul Contract.
- Art. 140. Fondul de dezvoltare/fondurile de dezvoltare se vor institui de către Autoritatea Contractantă, cu deschiderea de conturi bancare separate, pe tipurile de servicii pentru care sunt aprobate tarife aplicate în aria de operare.
- Art. 141. Mijloacele din Fondul de dezvoltare vor fi alocate Operatorului doar în scopurile prevăzute de Legea 303/2013, inclusiv pentru finanțarea investițiilor și/sau plata serviciului datoriei contractată pentru finanțarea investițiilor de interes comun pentru mai multe autorități publice Autorități Contractante din aria de operare a Operatorului, coordonate reciproc. Scopurile utilizării Fondului de dezvoltare includ, dar nu se limitează la finanțarea lucrărilor de întreținere; de înlocuire și consolidare (reabilitare); finanțarea lucrărilor de extindere și modernizare (în cazurile agreate de către Autoritatea Contractantă și incluse în planurile de investiții și programul de activități al Operatorului); pentru rambursarea împrumuturilor investiționale și costurilor aferente.
- Art. 142. Operatorul va menține evidența detaliată a mijloacelor obținute și utilizate din Fondul de dezvoltare.
- Art. 143. În cazul în care Fondul de dezvoltare instituit conform prezentului Contract va fi utilizat pentru finanțarea achizițiilor, executarea lucrărilor și/sau rambursarea împrumuturilor

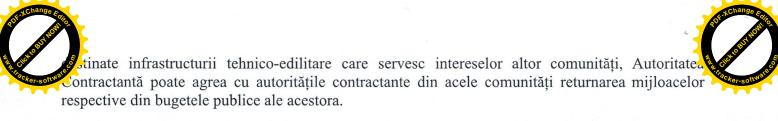

### Capitolul 11. METODOLOGIA ȘI INSTRUMENTELE DE MANAGEMENT

Art. 144. Operatorul trebuie să gestioneze serviciile cu metodologii adecvate și instrumente moderne și computerizate.

Art. 145. În afara Raportului anual de gestiune, prezentat de către Operator în conformitate cu legislația, acesta va asigura reprezentantul Autorității Contractante cu informațiile privind situația și progresul în domeniu pentru diferite activități și, în special, privind următoarele:

- a) Contabilitate generală;
- b) Contabilitate analitică;
- c) Facturarea si colectarea;
- d) Baza de date a clienților;
- e) Înregistrarea reclamațiilor clienților;
- f) Monitorizarea și controlul operațiunilor;
- g) Evidența bunurilor în sistemul informațional geografic.

### Capitolul 12. PERSONALUL

- Art. 146. Operatorul se va asigura că personalul angajat pentru prestarea de servicii este adecvat, calificat corespunzător, competent și cu experiența necesară îndeplinirii sarcinilor atribuite.
- Art. 147. Managementul resurselor umane constituie responsabilitatea exclusivă a Operatorului, iar Autoritatea Contractantă nu va interveni în acest subiect.
- Art. 148. Autoritatea Contractantă sau oricare persoană afiliată Autorității Contractante, în limitele activității sale profesionale, nu vor exercita nici o presiune asupra proceselor de recrutare, concediere, favorizare sau critică a oricărui angajat al Operatorului.
- Art. 149. Numărul de angajați va fi adaptat la evoluția condițiilor de funcționare, care vor deriva din noile instrumente computerizate și creșterea productivității și se vor reduce în mod corespunzător, în conformitate cu reglementările existente.
- Art. 150. Salariile personalului se stabilesc de către Operator în conformitate cu sistemul regulator, Contractul colectiv de muncă și Statutul Operatorului.
- Art. 151. Operatorul va asigura o productivitate înaltă prin condiții de muncă adecvate și utilizarea tehnologiilor informaționale moderne.
- Art. 152. Operatorul se va asigura că personalul folosește legitimații de identitate adecvate și, în conformitate cu cerințele sistemul regulator, uniforme și haine de protecție cu semne de identificare;
- Art. 153. Operatorul va asigura aplicarea semnelor de identificare pe camioane și alte vehicule tehnologice.
- Art. 154. Operatorul va elabora și implementa un program de formare continuă și de dezvoltare a personalului. O atenție deosebită va fi acordată instruirii privind sănătatea și securitatea în muncă.

### Capitolul 13. RESPONSABILITĂȚI DE MEDIU

Art. 155. Operatorul va asigura respectarea normelor în domeniul protecției mediului pe durata valabilității prezentului Contract.

Operatorul va fi responsabil de următoarele:

- a) orice nerespectare în vederea îndeplinirii condițiilor impuse de autorizația de mediu;
- b) aplicarea actelor de reglementare, emise de autoritățile publice competente;
- c) elaborarea, sub egida autorităților de mediu, a programelor de conformitate cu noile norme de protecție a mediului.

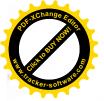

### Capitolul 14. INDICATORI DE PERFORMANȚĂ

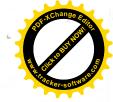

- Art. 156. (1) Indicatorii de performanță și calitatea serviciilor prestate sunt prevăzuți în anexa nr. 2, parte integrantă a prezentului Contract.
  - (2) Indicatorii de performanță constituie:
  - a) criterii de apreciere a activității Operatorului;
  - b) nivelul minimal sau, după caz, maximal al calității serviciilor prestate;
- c) asigurarea respectării reglementărilor specifice din domeniul gospodăririi apelor și protecției mediului.
- Art. 157. Indicatorii de performanță pot fi revizuiți, ținând cont de condițiile de facto a exploatării bunurilor, precum și de cerințele sistemului regulator.
- Art. 158. Autoritatea Contractantă are obligațiunea monitorizării respectării indicatorilor de performanță de către Operator și poate dispune Operatorului aplicarea măsurilor necesare pentru conformarea cu valorile prestabilite.
- Art. 159. Indicatorii de performanță vor fi comunicați și comentați de către Operator în Raportul Anual de Gestiune, conform art. \_\_\_\_\_.

Autoritatea Contractantă va monitoriza respectarea Indicatorilor de Performanță de către Operator și ar putea solicita Operatorului să întreprindă măsurile necesare atingerii obiectivelor.

#### Capitolul 15. SISTEMUL TARIFAR

- Art. 160. Tarifele pentru serviciile prestate urmează a fi aprobate de către Autoritatea Contractantă și/sau de către autoritatea de reglementare, conform competențelor prevăzute de Legea 303/2013, respectând metodologia de calcul a acestora sau, în cazul existenței unor acorduri de atragere a finanțărilor externe, conform prevederilor acestora.
  - Art. 161. Principiile sistemului de tarifare sunt:
- a) acoperirea tuturor costurilor de operare admise de sistemul regulator, în limita hotarelor de delimitare a proprietății, precum și a obligațiunilor de rambursare a împrumuturilor contractate în scopuri investiționale (inclusiv a împrumutului principal, dobânzilor și comisioanelor), în situațiile în care volumul acestora este considerabil, iar suma valorii uzurii fondurilor fixe existente, recuperată prin tarife și partea de profit destinată realizării investițiilor nu este suficientă pentru onorarea obligațiunilor de rambursare;
- b) apropierea tarifelor diferențiate pe categorii de consumatori, până la egalarea acestora pentru toate categoriile de consumatori;
  - c) asigurarea profitului într-un cuantum rezonabil;
- d) excluderea risipei și a consumului în exces a apei, prin aplicarea unei diferențieri limitate a tarifelor pe categorii de consumatori;
- e) respectarea unui nivel acceptabil al gradului de suportabilitate a serviciilor prestate pentru populație.
  - Art. 162. (1) Tarifele urmează a fi revizuite anual.
- (2) Calculul tarifelor va fi efectuat de către Operator, ținând cont de reglementările tarifare și în strânsă legătură cu planurile anuale de afaceri. Cererile anuale de actualizare a tarifelor urmează a fi depuse de către Operator la autoritatea competentă în strică conformitate cu prevederile actelor normative.
- (3) Calculele propunerilor de revizuire a tarifelor urmează a fi efectuate și fundamentate în strictă conformitate cu metodologia prevăzută de cadrul legal și normativ.
- (4) Dacă legea nu prevede altfel, în cazul în care Operatorul activează în cadrul mai multor contracte de delegare a gestiunii, pe teritoriul administrat de mai multe autorități publice, Autoritatea Contractantă și Operatorul vor negocia cu acele autorități publice aplicarea tarifelor unice în aria regională de operare.
- Art. 163. Tarifele, atât în cazul celor unice în aria regională de operare, cât și în cazul aprobării acestora de către Autoritatea Contractantă pentru aria de operare conform prezentului Contract, urmează a fi stabilite la nivelul care va genera venit suficient pentru a acoperi cel puțin următoarele:

- a) costurile de operare directe și/sau indirecte;
  b) întreg serviciul datoriei, inclusiv datoriile față de furnizori, antreprenori, împrumuturile
  - c) investițiile destinate executării prezentului Contract, finanțate direct din mijloacele proprii ale Operatorului.

locale si internationale, proportional valorii contractate pentru executarea prezentului Contract;

- Art. 164. Tarifele pe categorii de consumatori urmează a fi aprobate într-un cuantum, care nu va fi mai mic decât tarifele stabilite în acordurile internaționale de finanțare.
- Art. 165. În cazul în care Operatorului nu i se acordă dreptul de a aplica tariful revizuit conform clauzelor prezentului Contract, ca urmare a unei decizii sau acțiunilor Autorității Contractante, Autoritatea Contractantă se obligă să compenseze venitul ratat de către Operator, din propriul său buget.

Plata acestor sume urmează a fi efectuată de către Autoritatea Contractantă în favoarea Operatorului, lunar, începând din data, când tariful revizuit ar fi trebuit să intre în vigoare, până când situația va fi corectată.

- Art. 166. (1) Tarifele diferențiate pe categorii de consumatori, dacă se aplică, se aprobă prin aplicarea sistemului de subvenționare încrucișată, deci cu condiția asigurării veniturilor care să corespundă tariful mediu pentru fiecare tip de serviciu în parte.
- (2) Sistemul de subvenționare încrucișată va fi suprimat progresiv și eliminat cât mai curând, însă fără a admite o creștere substanțială a gradului de suportabilitate peste nivelul stabilit mai jos.
- Art. 167. (1) Părțile convin, că tariful pentru serviciile destinate consumatorilor casnici trebuie să asigure un grad de suportabilitate al serviciilor, ce nu va depăși 5% din veniturile disponibile medii lunare ale populației din aria de operare. La determinarea gradului de suportabilitate se va lua în calcul consumul mediu lunar efectiv de apă potabilă al populației pentru ultimele 12 luni, conform datelor din evidența Operatorului, numărul populației prezente în aria de operare, precum și veniturile disponibile medii lunare ale populației pentru un an calendaristic deplin, conform celor mai recente informații publicate sau oferite de către Biroul Național de Statistică al Republicii Moldova, pentru regiunea din care face parte Autoritatea Contractantă.
- (2) Părțile vor întreprinde măsuri comune întru aprobarea tarifelor sub nivelul de suportabilitate stabilit.
- (3) Părțile urmează să acționeze de comun acord în abordarea constrângerilor, care vizează suportabilitatea, prin acordarea de suport direct categoriei de consumatori socialmente vulnerabili.
- Art. 168. (1) În cazul existenței unor factori obiectivi de înrăutățire a situației economico-financiare a Operatorului, Autoritatea Contractantă sau Operatorul va iniția revizuirea/ajustarea tarifelor ori acordarea de asistență financiară rambursabilă.
- (2) Propunerile privind ajustarea extraordinară a tarifelor, subvenționarea nerambursabilă sau rambursabilă, urmează a fi justificate într-un mod simplificat, utilizând o prezentare în formă de tabele și text, după cum urmează:
- a) valoarea aprobată, valoarea nouă și devierea pe valorile anuale ale volumului serviciilor prestate, cheltuielilor totale și a celor care sunt așteptate și se propun modificări, pe componentele profitului, cărora li se vor contrapune, respectiv, costurile unitare și tarifele medii;
  - b) propuneri privind diferențierea tarifelor pe categorii de consumatori;
  - c) raportul de necesitate a ajustării extraordinare a tarifelor.
- (3) Termenul limită de emitere de către Autoritatea Contractantă a unei decizii de aprobare sau respingere a propunerilor Operatorului de ajustare extraordinară a tarifelor, este de o lună din data prezentării fundamentărilor respective.

### Capitolul 16. RESPONSABILITATE, RAPORTARE ȘI COMUNICARE

- Art. 169. Operatorul va fi responsabil de acțiunile și performanțele realizate față de Autoritatea Contractantă, clienți și alte părți interesate. În acest sens, Operatorul va raporta și comunica în mod regulat, corect și transparent, prin intermediul rapoartelor prevăzute mai jos sau la solicitare, făcând publice informațiile cheie.
- Art. 170. Rapoartele anuale obligatorii, prezentate de către Operator Autorității Contractante în modul stabilit prin prezentul Contract, sunt:

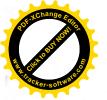

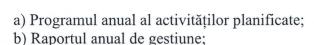

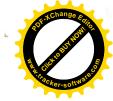

- c) Raportul tehnic anual.
- Art. 171. (1) Programul anual al activităților planificate include Programul anual de producție, Planul anual de afaceri și Planul de investiții.
- (2) Acesta este elaborat de către Operator și urmează a fi prezentat pentru anul "n", până pe 1 decembrie a anului "n-1". Raportul actualizat, ținând cont de modificarea prețurilor, cotelor taxelor și impozitelor, precum și de programul de activitate, urmează a fi prezentat până pe 15 ianuarie a anului "n".
- (3) Programul anual de producție va include pentru domeniul apei, balanța apei, iar pentru domeniul apelor uzate volumele apelor uzate evacuate, pompate, epurate și volumul nămolului deshidratat pentru a fi depozitat.
- (4) Planul anual de afaceri va include previziunile operaționale și financiare, sinteza cărora va fi prezentată, pe de o parte, în Bugetul de încasări și plăți, iar pe de altă parte, în Situația de profit și pierderi previzionată.
- (5) Planul de investiții va include acțiunile investiționale propuse, costurile corespunzătoare ale acestora și schema de finanțare, cu specificarea ponderii fondurilor proprii ale Operatorului, împrumuturilor locale sau internaționale, granturilor și subvențiilor.
- (6) Programul anual al activităților planificate constituie baza stabilirii tarifului revizuit/ajustat.
- Art. 172. (1) Raportul anual de gestiune va include bilanțul, contul de profit și pierderi, raportul de audit, o analiză a îndeplinirii Programului anual al activităților planificate, o trecere în revistă a activităților și acțiunilor Operatorului.
- (2) Acesta este elaborat de către Operator și urmează a fi prezentat, pentru anul "n", până pe 1 mai anul "n+1".
- Art. 173. (1) Raportul tehnic anual va cuprinde următoarele elemente, cu detalii despre evoluția lor în ultimele patru exerciții financiare:
  - numărul de utilizatori;
  - volumele facturate;
- numărul de branșamente și racorduri cu contor și fără contor, existente la început și realizate în cursul exercițiului financiar, pentru fiecare tip și diametru, pentru apă și canalizare, precum și investițiile în legătură cu branșamentele și racordurile noi;
  - lungimea retelelor;
- rezultatul tehnic în ceea ce privește producția și diversele modalități de transport și alimentare, cu precizarea obiectivelor de îmbunătățire, stabilite pentru următorul exercițiu financiar și a rezultatelor pentru anul precedent;
  - statisticile privind întreruperile în furnizarea serviciului;
  - rata indicatorilor de performantă, estimată la sfârșitul exercițiului financiar.
- (2) Acesta este elaborat de către Operator și urmează a fi prezentat, pentru anul "n", până pe 1 mai anul "n+1".
- Art. 174. Operatorul va comunica în mod regulat clienților despre calitatea serviciului livrat și, în special, despre nivelul indicatorilor de performanță, în comparație cu obiectivele de performanță și nivelul de performanță din anii precedenți, problemele discutate în cadrul consultărilor periodice cu clienții, precum și alte informații relevante, care urmează a fi anunțate și publicate pe pagina electronică a Operatorului.

#### Capitolul 17. EVOLUȚIA ȘI ADAPTABILITATEA CONTRACTULUI

Art. 175. Prezentul Contract se supune modificărilor legislative și reglementărilor din Republica Moldova, precum și evoluției contextului și mediului în care funcționează Operatorul.

#### Capitolul 19. ÎNCETAREA CONTRACTULUI

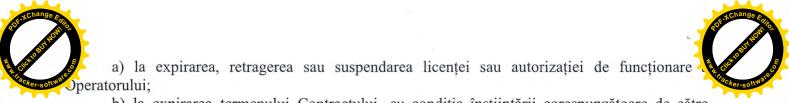

- b) la expirarea termenului Contractului, cu condiția înștiințării corespunzătoare de către Autoritatea Contractantă a Operatorului;
  - c) neîndeplinirea de către Operator a obligațiunilor contractuale, în condițiile legii;
- d) neîndeplinirea de către Autoritatea Contractantă a obligațiunilor contractuale, în condițiile legii;
  - e) acordul bilateral privind încetarea înainte de termen a Contractului.
- Art. 177. Rezilierea anticipată a Contractului implică expedierea unei notificări celeilalte Părți, care va cuprinde motivele rezilierii, măsurile și perioada propusă pentru remediere, achitări și decontări.
- Art. 178. În cazul existenței unor acorduri de atragere a finanțărilor externe, care implică obligațiuni de rambursare pentru Operator, dacă o asemenea acțiune este permisă de acordurile respective, la rezilierea Contractului, Autoritatea Contractantă își va asuma sau va impune unui nou operator plata obligațiunilor neonorate de către Operator, la data rezilierii prezentului Contract.

### Capitolul 20. CIRCUMSTANTE CARE JUSTIFICĂ NEEXECUTAREA

- Art. 179. Nici una dintre părți nu va purta răspundere pentru neexecutarea sau întîrzierea executării oricărei obligațiuni asumate în termen de prezentul contract, dacă aceasta este cauzată de circumstanțe care justifică neexecutarea obligațiilor prezentului contract, care ar include dar nu ar fi limitate la calamități naturale, război, alte acțiuni guvernamentale, greve, legi sau alte acte normative. În asemenea cazuri, termenul de executare a obligațiilor în baza prezentului contract se va prelungi pe o perioadă egală de timp, cît durează asemenea circumstanțe, confirmate de organele abilitate ale Republicii Moldova.
- Art. 180. Într-o situație de forță majoră, Părțile vor întreprinde toate măsurile rezonabile pentru a minimiza consecințele acesteia.
- Art. 181. Incapacitatea Părților de executare a obligațiilor contractuale nu se consideră a fi o încălcare, în măsura în care o astfel de incapacitate provine dintr-o situație de forță majoră, iar termenul de îndeplinire a obligației respective se va prelungi cu perioada necesară înlăturării situației de forță majoră.
- Art. 182. Partea care invocă circumstanțe care justifică neexecutarea are obligația de a asigura ca cealaltă parte să primească o notificare despre impediment și efectele lui asupra capacității de a executa, într-un termen rezonabil după ce primul a cunoscut sau trebuia să cunoască aceste circumstanțe.

## Capitolul 21. RESPONSABILITATEA ȘI SOLUȚIONAREA LITIGIILOR

- Art. 183. Prin semnarea acestui Contract, Părțile convin să coopereze pentru soluționarea problemelor, care apar în cursul executării Contractului, în interesul locuitorilor din aria de operare.
- Art. 184. (1) În eventualitatea unui litigiu, a unei controverse sau a unei pretenții, care rezultă din/sau în legătură cu acest Contract sau în cazul încălcării, rezilierii sau invalidității acestuia, Părțile, după caz, își pot prezenta imediat și în scris poziția față de cealaltă Parte, împreună cu o propunere de soluționare.
  - (2) Părțile vor examina fiecare propunere și vor identifica soluțiile acceptabile reciproc.
- (3) Părțile se angajează să utilizeze toate mijloacele rezonabile pentru soluționarea amiabilă a litigiilor în afara instanței de judecată.
- Art. 185. În cazul în care un litigiu nu este soluționat în termen de trei luni de la notificarea în scris a Părții în culpă, Partea vătămată se poate adresa instanțelor de judecată competente din Republica Moldova, în conformitate cu legislația procedurală aplicabilă.

Art. 186. (1) Partea aflata în culpă este obligată să plătească despăgubiri celeilal. Părți, în sumă egală cu valoarea prejudiciului cauzat prin faptul, că nu și-a executat obligațiile asumate.

(2) În cazul în care Părțile nu reușesc să cadă de acord, în termen de 10 zile din data notificării Părții în culpă, privind cuantumul despăgubirilor, Părțile numesc o comisie de experți, care va evalua pagubele și cuantumul final al compensațiilor.

(3) Grupul de experți va fi format din cel puțin trei experți. Experții vor fi numiți în proporții egale din partea Părților, în afara cărora, în comisia respectivă va fi atras și unul sau mai mulți experți independenți.

(4) În cazul când Experții nu pot ajunge la o decizie unanimă, determinarea cuantumului despăgubirii se va face de către instanța de judecată competentă.

Art. 187. Apariția litigiului nu eliberează Părțile de executarea corespunzătoare a obligațiunilor contractuale.

#### Capitolul 22. PREVEDERI FINALE

Art. 188. Acest Contract este reglementat de legislația Republicii Moldova.

Art. 189. Orice modificare la prezentul Contract se va efectua prin încheierea de către Părți a acordurilor adiționale.

Art. 190. Prezentul Contract este întocmit în limba română, intră în vigoare la data semnării, este întocmit în două exemplare cu aceeași putere juridică pentru fiecare Parte.

| În numele Autorității | i Contractante, | În numele Operatorului,<br>Director general al<br>S.A. "Apă-Canal Chișinău" |
|-----------------------|-----------------|-----------------------------------------------------------------------------|
|                       |                 |                                                                             |
| 1                     |                 |                                                                             |

14

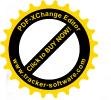

Anexa nr. 1
la Contractul de delegare a serviciilor de alimentar
cu apă și de canalizare din

### ARIA DE OPERARE

| Localități/zone în aria de operare | Furnizarea apei potabile în aria localităților / zonelor (Da/Nu) | Furnizare a apei tehnologi ce în aria localitățil or/ zonelor (Da/Nu) | Servicii de canalizar e și epurare a apelor uzate în aria localitățil or/ zonelor (Da/Nu) |
|------------------------------------|------------------------------------------------------------------|-----------------------------------------------------------------------|-------------------------------------------------------------------------------------------|
| Total localități/zone/operatori    |                                                                  |                                                                       |                                                                                           |

<sup>\*</sup>Furnizarea de apă tehnologică este asigurată doar pentru consumatorii care se pot conecta la apeductele existente.

| În numele Autorității Contractante,al, | În numele Operatorului,<br>Director general al<br>S.A. "Apă-Canal Chișinău" |  |  |  |
|----------------------------------------|-----------------------------------------------------------------------------|--|--|--|
|                                        |                                                                             |  |  |  |
|                                        |                                                                             |  |  |  |

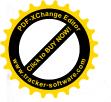

Anexa nr. 2
la Contractul de delegare a servicillor de alimenta cu apă și de canalizare din

### INDICATORII CHEIE DE PERFORMANȚĂ

Indicatori pentru serviciul de alimentare cu apă potabilă

| Traccatori pertira serviciat t                                                                                                    | ie unimenture cu upu potuottu                                                                                                    |
|----------------------------------------------------------------------------------------------------|----------------------------------------------------------------------------------------------------|
| Denumirea indicatorului                                                                                                    | Obiectivul de performanță                                                                                                    |
| 6. Calitatea apei la hotarul de delimitare a proprietății                                                                                                    | Conform prevederilor standardelor și normativelor tehnice moldovenești (se va calcula raportul în procente, între principalii indicatori prevăzuți de standarde și normative).                                                                                                    |
| 7. Continuitatea serviciului,<br>ținând cont de hotarele de<br>delimitare a proprietății                                                                                                    | 24 din 24h, fără a lua în calcul sistările în perimetrul unor zone izolate, pentru realizarea lucrărilor planificate de întreținere, intervențiilor în caz de avarii sau cauzate de factori necontrolați de către Operator.                                                                          |
| 8. Timpul de reluare a<br>prestării serviciului în caz de<br>avarie                                                                                                    | Conform prevederilor actelor normative.                                                                                                    |
| 9. Timpul de reacție pentru prevenirea pericolelor pentru sănătatea și viața oamenilor, precum și a prejudiciilor proprietății terților. Se referă la oprirea unei scurgeri sau izolarea locului de avarie la rețele în locuri publice. | Conform prevederilor actelor normative.                                                                                                    |
| 10. Pierderile tehnologice de<br>apă la rețelele exploatate de către<br>Operator                                                                                                    | c) În condițiile renovării a cel mult 50 km de rețele anual – nivel maximal de 2,5 m3/h pe un kilometru de rețele, în medie pe un an calendaristic; d) În condițiile renovării a peste 50 km de rețele anual – nivel maximal de 2,1 m3/h pe un kilometru de rețele, în medie pe un an calendaristic. |

Indicatori nentru serviciul de canalizare

| Denumirea indicatorului                                                                                                    | Nivelul indicatorului                                                                                                    |
|----------------------------------------------------------------------------------------------------|----------------------------------------------------------------------------------------------------|
| 4. Calitatea apei epurate la deversarea în emisar                                                                                                    | Conform prevederilor standardelor și normativelor tehnice aprobate în Republica Moldova, precum și ținând cont de documentația de proiect a fiecărei stații de epurare în parte (se va calcula raportul în procente între principalii indicatori prevăzuți de standarde, normative și Autorizațiile de funcționare). |
| 5. Timpul de reacție pentru prevenirea pericolelor pentru sănătatea și viața oamenilor, precum și a prejudiciilor proprietății terților. Se referă la izolarea locului de avarie la rețelele de canalizare în locuri publice și începerea lucrărilor de lichidare a consecințelor scurgerii apelor uzate. | Conform prevederilor actelor normative.                                                                                                    |
| 6. Timpul de reluare a prestării serviciului în caz de avarie (de ex. desfundarea unei canalizări)                                                                                                    | Conform prevederilor actelor normative.                                                                                                    |

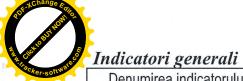

| Denumirea indicatorului                                                                                   | Nivelul indicatorului                                                                                                    |
|----------------------------------------------------------------------------------------------------|----------------------------------------------------------------------------------------------------|
| 5. Rata de colectare                                                                                      | Nivel minimal 95%, în medie pentru 3 (trei) ani calendaristici (se va calcula ca raport între valoarea achitărilor, inclusiv fără numerar și valoarea serviciilor facturate, inclusiv TVA, însă fără a lua în calcul creanțele inexigibile).                                                                                                    |
| 6. Timpul de răspuns, soluționare sau conformare la solicitările, reclamațiile și contestările clienților | Conform prevederilor actelor normative.                                                                                                    |
| 7. Asigurarea cu<br>numărul optimal de<br>personal                                                        | Se va exprima în angajați la 100 km de rețele de apă și de canalizare. Până la realizarea unor modernizări sau a altor activități în cadrul întreprinderii, având drept scop creșterea productivității muncii, acest indicator se va compara cu valoarea prevăzută de actele normative și documentația de proiect a instalațiilor, dar nu va depăși 70 angajați/100km de rețele. |
| 8. Eficiența energetică                                                                                   | Se va calcula anual, ca raportul dintre (i) energia electrică consumată de către Operator în anul respectiv, exprimată în kWh și (ii) volumul de apă, exprimat în metri cubi, furnizat consumatorilor în aceeași perioadă, nivelul optimal, care nu trebuie depășit, constituind 1,9 kWh/m3 pentru perioada 2014-2016 și 1,8 kWh/m3 – începând cu anul 2017.                     |

| În numele Autorității Contractante, al | În numele Operatorului, Director general al |  |  |  |
|----------------------------------------|---------------------------------------------|--|--|--|
|                                        | S.A. "Apă-Canal Chişinău",                  |  |  |  |
|                                        |                                             |  |  |  |

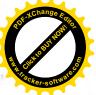

|                                                                                                    | J.C.                                                                        | Redevenţa<br>anuală,<br>Iei/an                                                     | 3182,89                      |                                                   | 5710,03                                     | 2301,09                                                | Manual Manual Ma |
|----------------------------------------------------------------------------------------------------|-----------------------------------------------------------------------------|------------------------------------------------------------------------------------|------------------------------|---------------------------------------------------|---------------------------------------------|--------------------------------------------------------|----------------------------------------------------------------------------------------------------|
| de<br>rviciilor de<br>apă și de                                                                           | re a or. Co                                                                 | R<br>Amortizarea<br>Iunară, lei                                                    | 265,24                       |                                                   | 475,84                                      | 191,76                                                 | 1852,58                                                                                                    |
| Anexa nr. 3<br>la Contractul de<br>delegare a serviciilor de<br>alimentare cu apă și de<br>canalizare din | nico-edilita                                                                | Valoarea<br>contabilă la<br>01.01.2023                                             | 3157,55                      |                                                   | 34260,22                                    | 20709,81                                               | 295526,62                                                                                                    |
| CHISIMAL & COLORD                                                                                         | canalizare parte componentă a infrastructurii tehnico-edilitare a or. Codru | Valoarea<br>iniţială                                                               | 57292,00                     | 35000,00                                          | 102780,61                                   | 41419,62                                               | 400156,70                                                                                                    |
| TO TO TO TO TO TO TO TO TO TO TO TO TO T                                                                  | a infrastr                                                                  | Durata de<br>funcționare<br>utilă totală,<br>luni                                  | 216                          | 216                                               | 216                                         | 216                                                    | 216                                                                                                    |
|                                                                                                    | nponentă                                                                    | Durata de<br>funcționare<br>utilă totală,<br>ani                                   | 18                           | 18                                                | 18                                          | 18                                                     | 18                                                                                                    |
|                                                                                                    | parte cor                                                                   | Actul care<br>atestă<br>dreptul de<br>proprietate                                  | PV de<br>recepţie            | PV de<br>recepţie                                 | PV de<br>recepţie                           | PV de<br>recepţie                                      | PV de<br>recepţie                                                                                                    |
|                                                                                                    | malizare                                                                    | Anul<br>punerii în<br>funcţiune<br>(AAAALL                                         | 2006                         | 2005                                              | 2010                                        | 2014                                                   | 2017                                                                                                    |
|                                                                                                    |                                                                             | Anul<br>construcției                                                               | 2006                         | 2005                                              | 2010                                        | 2014                                                   | 2017                                                                                                    |
|                                                                                                    | tare cu ap                                                                  | Localitatea                                                                        | or. Codru                    | or. Codru                                         | or. Codru                                   | or. Codru                                              | or. Codru                                                                                                    |
|                                                                                                    | e aliment                                                                   | Lungimea<br>reţelelor,<br>m.l.                                                     | 1548                         | 746                                               | 1813                                        | 130                                                    | 587                                                                                                    |
|                                                                                                    | Sistemele publice de alimentare cu apă și de                                | Denumirea elementului de Lungimea infrastructură rețelelor, tehnico-edilitară m.l. | 1 Apeduct din str. Bujorilor | 2 Apeduct din str. Sihastrului,<br>Pomicultorilor | 3 Apeduct din str.Turghenev, str.Luceafărul | 4 Apeduct pentru grupul de case din str. Costiuejni, 7 | 5 Apeduct si canalizare pe str.<br>Sf. Nicolae, or. Codru                                                                                                    |
|                                                                                                    |                                                                             | g g.                                                                               | _                            | 7                                                 | 8                                           | 4                                                      | D.                                                                                                    |

| all Achange Edito                                                                                                    |          |         |          |          |         |         |         | 7 - 7    |        | edf-XChange Edito                                                                                                    |
|----------------------------------------------------------------------------------------------------|----------|---------|----------|----------|---------|---------|---------|----------|--------|----------------------------------------------------------------------------------------------------|
| 100,000 September 100,000 September 100,000 Sept | 20135,75 | 6728,75 | 33620,48 | 62612,23 | 4306,50 | 7392,45 | 7065,15 | 90832,85 | 985,35 | E A CONTROL OF THE PROPERTY OF THE PROPERTY OF |

| 3600,00                                    | 20135,75                                   | 6728,75                                           | 33620,48                                                      | 62612,23                                                                                    | 4306,50                          | 7392,45                                                   | 7065,15                                           | 90832,85                                            | 985,35                            |
|--------------------------------------------|--------------------------------------------|---------------------------------------------------|---------------------------------------------------------------|---------------------------------------------------------------------------------------------|----------------------------------|-----------------------------------------------------------|---------------------------------------------------|-----------------------------------------------------|-----------------------------------|
| 300,00                                     | 1677,98                                    | 560,73                                            | 2801,71                                                       | 5217,68                                                                                     | 358,88                           | 616,04                                                    | 588,76                                            | 7569,40                                             | 82,11                             |
| 58800,00                                   | 161086,00                                  | 53830,00                                          | 638789,20                                                     | 501248,35                                                                                   | 12919,50                         | 14784,90                                                  | 14130,30                                          | 726662,80                                           | 1970,70                           |
| 72000,00                                   | 402715,00                                  | 134575,00                                         | 672409,68                                                     | 1252244,50                                                                                  | 86130,00                         | 147849,00                                                 | 141303,00                                         | 1816657,00                                          | 19707,00                          |
| 240                                        | 240                                        | 240                                               | 240                                                           | 240                                                                                         | 240                              | 240                                                       | 240                                               | 240                                                 | 240                               |
| 20                                         | 20                                         | 20                                                | 20                                                            | 20                                                                                          | 20                               | 20                                                        | 20                                                | 20                                                  | 20                                |
| PV de<br>recepţie                          | PV de<br>recepţie                          | PV de<br>recepţie                                 | PV de<br>recepţie                                             | PV de<br>recepţie                                                                           | PV de<br>recepţie                | PV de<br>recepţie                                         | PV de<br>recepţie                                 | PV de<br>recepţie                                   | PV de<br>recepţie                 |
| 2019                                       | 2010                                       | 2010                                              | 2022                                                          | 2010                                                                                        | 2006                             | 2005                                                      | 2005                                              | 2010                                                | 2005                              |
| 2019                                       | 2010                                       | 2010                                              | 2022                                                          | 2010                                                                                        | 2006                             | 2005                                                      | 2005                                              | 2010                                                | 2005                              |
| or. Codru                                  | or. Codru                                  | or. Codru                                         | or. Codru                                                     | or. Codru                                                                                   | or. Codru                        | or. Codru                                                 | or. Codru                                         | or. Codru                                           | or. Codru                         |
| 87                                         | 560                                        |                                                   | 226,3                                                         | 3271                                                                                        |                                  | 3088                                                      | 1149                                              | 2269                                                | 470                               |
| 6 Canalizare din str. Soarelui,<br>103-111 | 7 Canalizare din str.<br>Costiujeni, 30-76 | 8 Canalizare din str. Drumul<br>Schinoasei, 57-71 | Canalizare<br>menajer-fecaloidă din str.<br>Haiducilor, 23-44 | 10 Canalizare pe str.<br>Livadarilor, Dr.Shinoasei,<br>Izvoarelor, Potîrnichii or.<br>Codru | 11 Canalizarea din str. Juraveli | 12 Canalizarea din str.<br>Bujorilor, Colinei, Prepeliţei | 13 Canalizarea din str.<br>Bujorilor, Molocanilor | 14 Canalizarea din str.<br>Livădarilor, Sihastrului | 15 Canalizarea din str. Sitarului |
| 9                                          | 7                                          | 8                                                 | 6                                                             | 10                                                                                          | 7                                | 12                                                        | 13                                                | 14                                                  | 13                                |

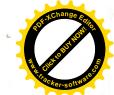

| 4740,95                                           | 82556,57                                                                                         | 5145,07                                                                         | 11628,55                                                                                                    | 381048,50                                                   | 203619,62                                                                   | 5296,01                                                                   |
|---------------------------------------------------|--------------------------------------------------------------------------------------------------|---------------------------------------------------------------------------------|----------------------------------------------------------------------------------------------------|-------------------------------------------------------------|-----------------------------------------------------------------------------|---------------------------------------------------------------------------|
| 395,08                                            | 6879,71                                                                                          | 428,76                                                                          | 969,05                                                                                                    | 31754,04                                                    | 16968,30                                                                    | 441,33                                                                    |
| 14222,85                                          | 412783,62                                                                                        | 61146,01                                                                        | 158923,65                                                                                                    | 4748736,75                                                  | 2295215,37                                                                  | 52565,24                                                                  |
| 94819,00                                          | 1651131,47                                                                                       | 102901,36                                                                       | 232571,13                                                                                                    | 7620970,00                                                  | 4072392,47                                                                  | 105920,29                                                                 |
| 240                                               | 240                                                                                              | 240                                                                             | 240                                                                                                    | 240                                                         | 240                                                                         | 240                                                                       |
| 20                                                | 20                                                                                               | 20                                                                              | 20                                                                                                    | 20                                                          | 20                                                                          | 50                                                                        |
| PV de<br>recepție                                 | PV de<br>recepţie                                                                                | PV de<br>recepţie                                                               | PV de<br>recepţie                                                                                                    | PV de<br>recepţie                                           | PV de<br>recepție                                                           | PV de<br>recepţie                                                         |
| 2006                                              | 2008                                                                                             | 2014                                                                            | 2016                                                                                                    | 2016                                                        | 2014                                                                        | 2013                                                                      |
| 2006                                              | 2008                                                                                             | 2014                                                                            | 2016                                                                                                    | 2016                                                        | 2014                                                                        | 2013                                                                      |
| or. Codru                                         | or. Codru                                                                                        | or. Codru                                                                       | or. Codru                                                                                                    | or. Codru                                                   | or. Codru                                                                   | or. Codru                                                                 |
| 1505,5                                            |                                                                                                  | 105                                                                             | 300                                                                                                    | 470                                                         | 3539                                                                        | 5302                                                                      |
| 16 Canalizarea din str.Soarelui<br>, Valea Apelor | 17 Canalizarea menager-<br>fecaloidă din str.Drumul<br>Schinoasei,str-la II<br>Olimpică,or.Codru | 18 Canalizarea<br>menajer-fecaloidă din str.<br>Grenoble 136/1, 136/3,<br>136/5 | 19 Canalizarea<br>menajer-fecaloida din str,<br>Potirnichi (51,53,53a,<br>53b,55, 55a, 57, 57a) si a<br>strazii sf. GHeorghe (20-26)<br>or Codru | 20 Canalizarea<br>menajer-fecaloidă din str.<br>Sihastrului | 21 Canalizarea<br>menajer-fecaloidă din str.<br>Sihastrului, Schinoasa Deal | Rețele de canalizare din str.<br>Sihastrului, 42, Schinoasa<br>Deal 45-47 |
| 16                                                | 17                                                                                               | 18                                                                              | 10                                                                                                    | 20                                                          | 21                                                                          | 22                                                                        |

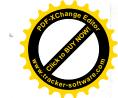

|                                                                                                    |                                |          |           |       |      |                   |    |     |                 |                             |          | ftwar             |
|----------------------------------------------------------------------------------------------------|--------------------------------|----------|-----------|-------|------|-------------------|----|-----|-----------------|-----------------------------|----------|-------------------|
| 23 Reţele exterioare de canalizare din stradela Pomicultorilor V (nr.1,3,4,8,10,11,13), Pomicultorilor (nr.4,10,12,12/1,16) şi IP Pocrovat | stradela V V (3), VI (6) şi IP |          | or. Codru | 2019  | 2020 |                   | 20 | 240 | 208041,01       | 208041,01                   | 866,84   | 10402,05          |
| 24 Reţele exterioare de canalizare menajer-fecaloidă din str. Cîmpului                                                                     | oare de                        | 250      | or. Codru | 2014  | 2014 | PV de<br>recepţie | 20 | 240 | 164154,56       | 90285,91                    | 683,98   | 8207,73           |
|                                                                                                    |                                |          | 7         | TOTAL |      |                   |    |     | 19635140,4<br>0 | 19635140,4 10579796,36<br>0 | 81945,79 | 81945,79 983349,5 |
| Conducătorul                                                                                                    | Munteanu Vladimir              | /ladimir |           |       |      |                   |    |     |                 |                             |          |                   |
| Contabil-şef                                                                                                    | Bahov Zinovia                  | novia    |           |       |      |                   |    |     |                 |                             |          |                   |